## **Peticiones**

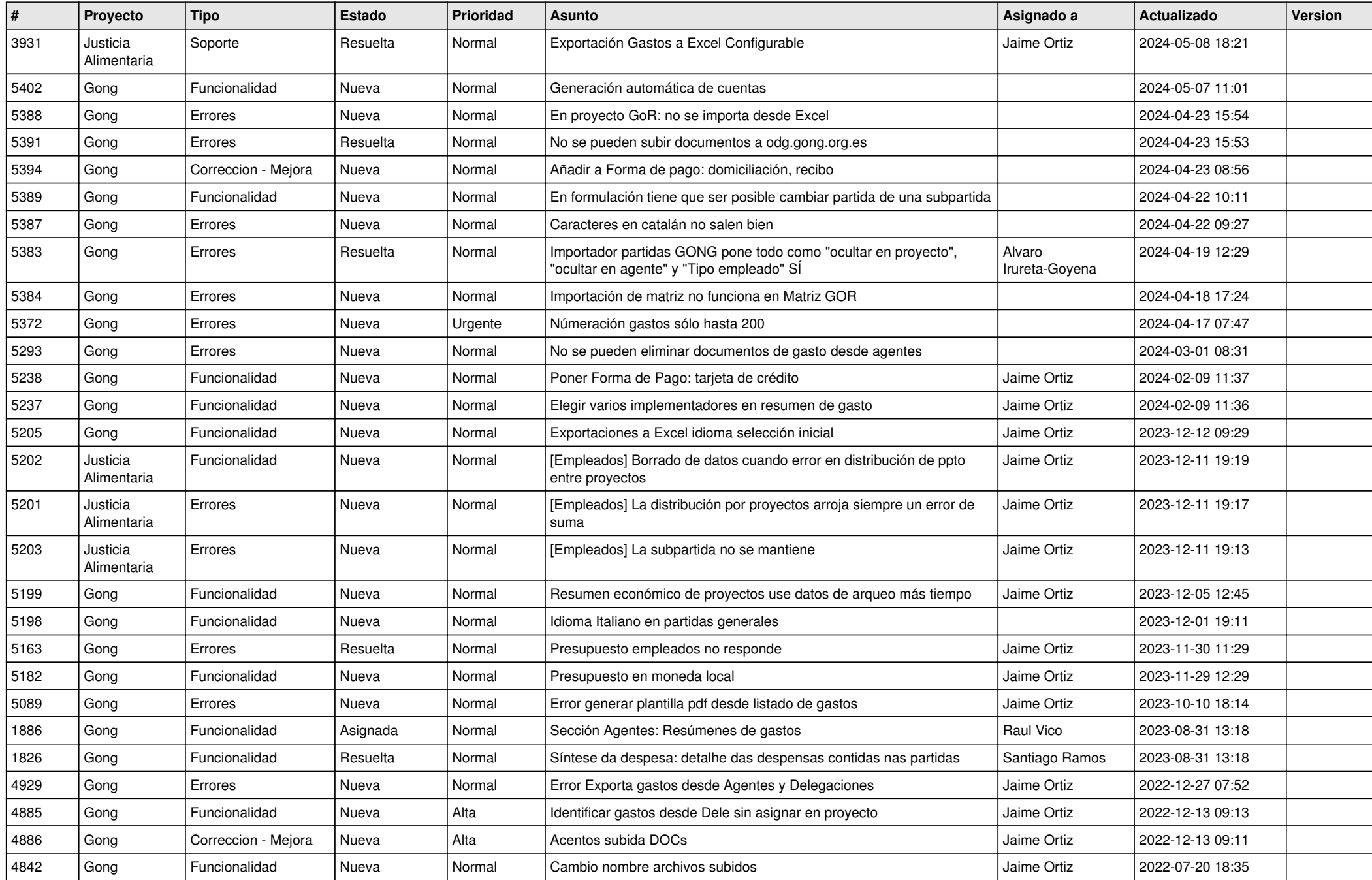

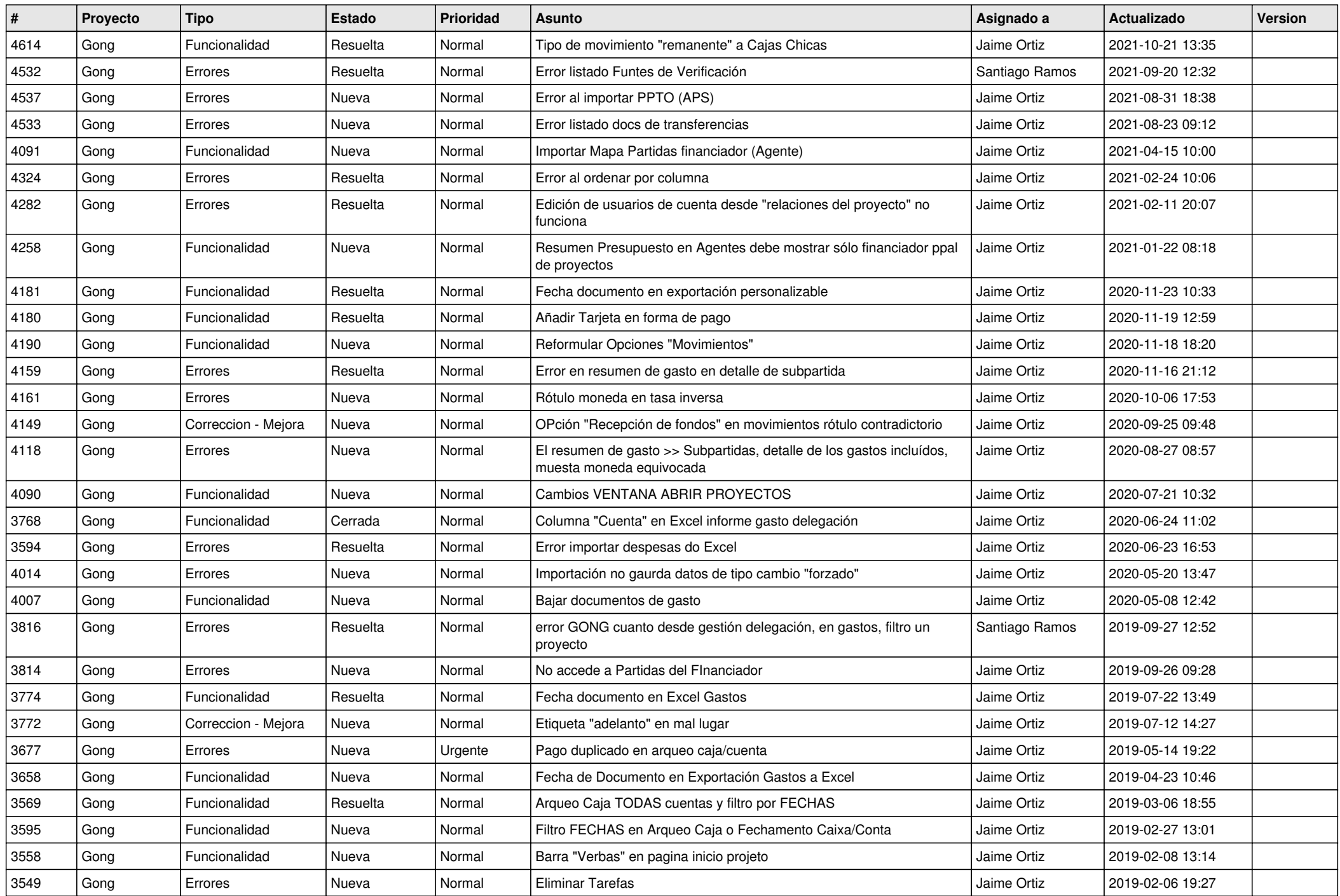

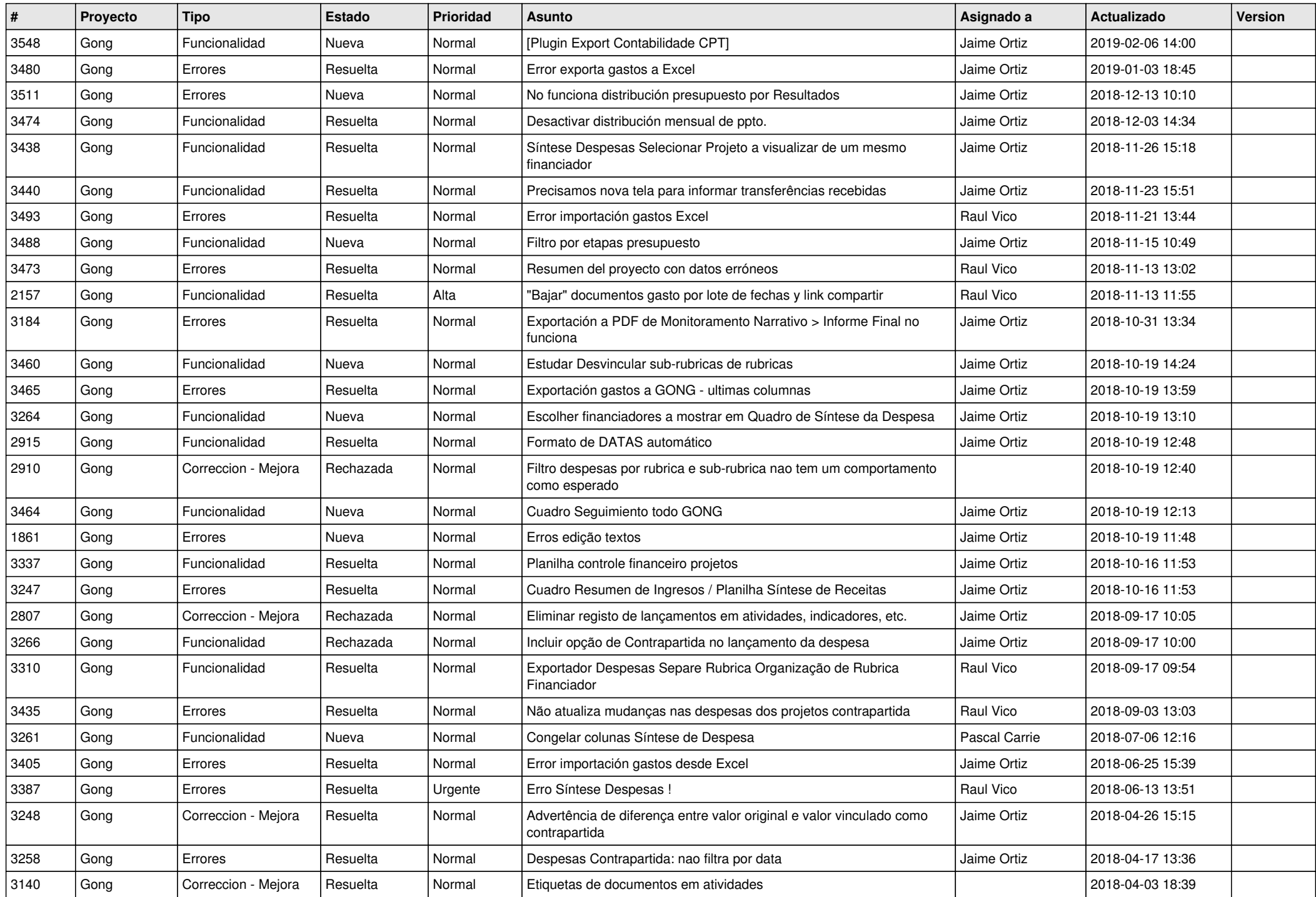

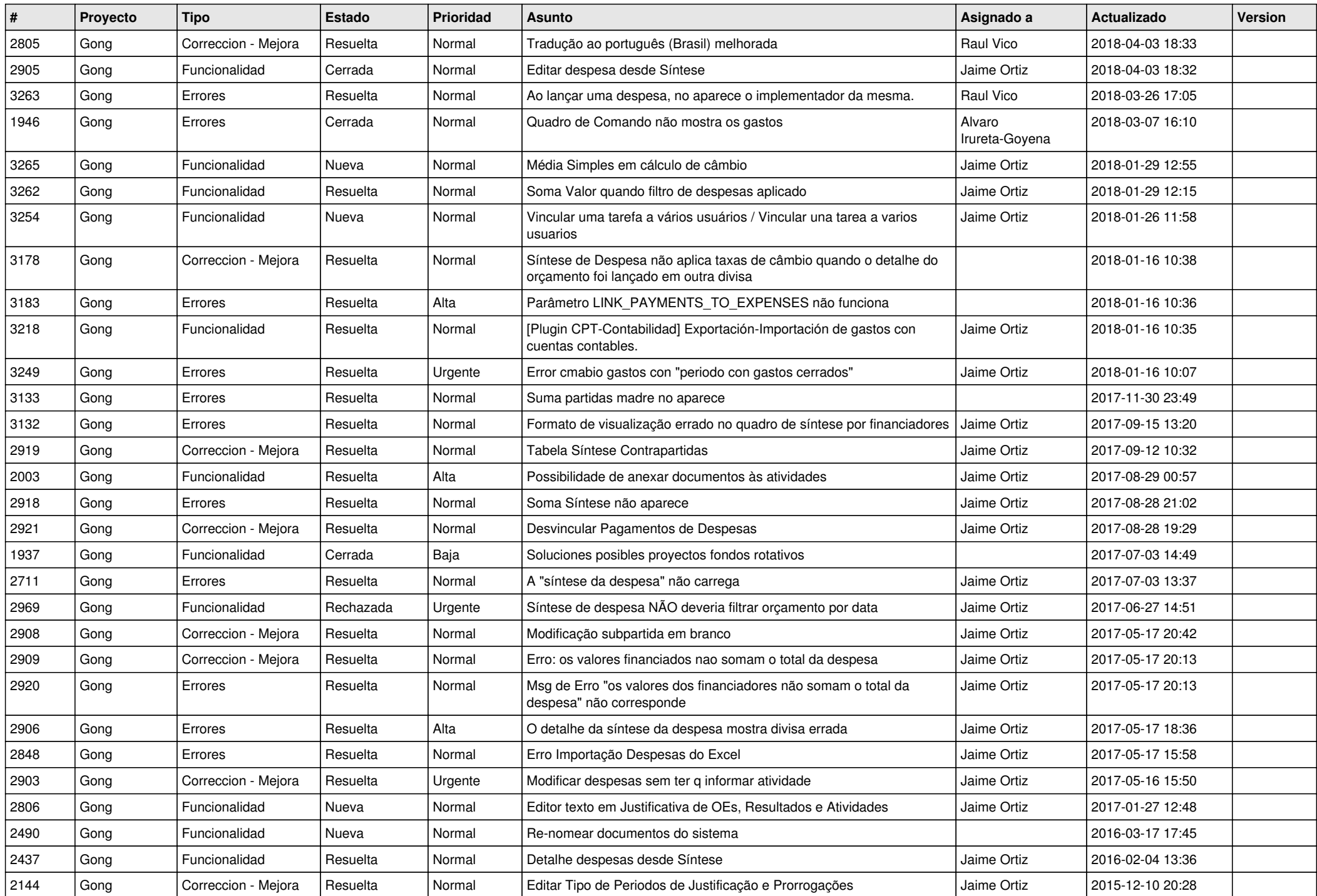

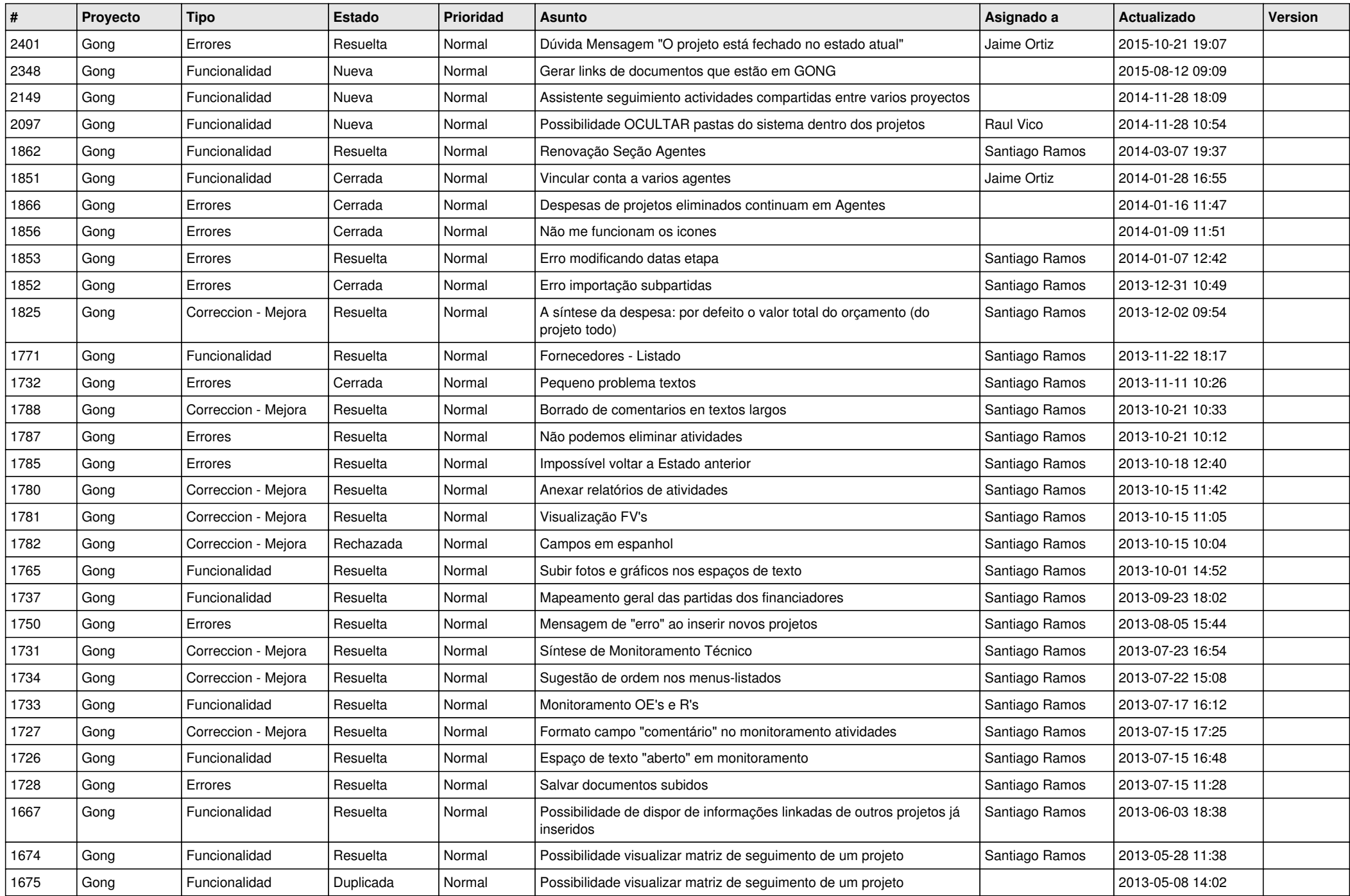